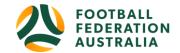

# **Registration Management**

#### Topics Covered

| Registration Products                        | . 1 |
|----------------------------------------------|-----|
| How to Create or Edit a Registration Product | . 2 |
| Registration Product Build- Club             | 3   |
| Member Product Build                         | 4   |
| Product Build Management                     | . 5 |

# **Registration Products**

#### Menu: Registration>Product Management > Add Registration Product

- A Registration Product is a means of categorising registrations into a specific group and defining the fee that must be paid when a player is registered. When a club registrar creates a derived Registration Product they must select the parent Registration Type from which the new Product will inherit. The Parent Type will determine the broadest possible age restrictions for the new product and all the fees your parent associations must pay to the National Governing Body for each player registered.
- Products represent the items that participants will be able to purchase through an online payment form
- There are 2 types of product available:
  - o Registration Product Designed for taking online registrations
  - o Member Product Useful for listing optional extras and physical items

NOTE: Select the Parent Type Relevant to the Registration Type you are creating. i.e. Age group. The Registration Type you are inheriting is a Master Type, some fields are not editable.

• Multiple Registration products can be created individually using the same Parent Organisation's Registration Type

| Field          | Field Description                                                                                 |  |  |  |  |  |
|----------------|---------------------------------------------------------------------------------------------------|--|--|--|--|--|
| Active         | Determines whether or not the Registration Type is active. (Types that are no longer in use       |  |  |  |  |  |
|                | should be made inactive)                                                                          |  |  |  |  |  |
| Age Range      | Validation criteria. Setting the minimum and maximum age that is eligible for this registration   |  |  |  |  |  |
|                | type                                                                                              |  |  |  |  |  |
| Allow Inherit  | Determines whether or not child organisations can create derived Registration Types using this    |  |  |  |  |  |
|                | Registration Type                                                                                 |  |  |  |  |  |
| Default Fee    | The fee that must be paid to current organisation for every person that is registered with this   |  |  |  |  |  |
|                | Registration Type (or a Registration Type that inherits from this Registration Type)              |  |  |  |  |  |
| Description    | A specific description of the Registration Type                                                   |  |  |  |  |  |
| Financial Type | Financial / Non-Financial                                                                         |  |  |  |  |  |
| Name           | The name of the Registration Type                                                                 |  |  |  |  |  |
| Registration   | Discounting Secondary: Participants registered multiple times to this type will only pay once per |  |  |  |  |  |
| Business Rules | period                                                                                            |  |  |  |  |  |
|                | Discounting Conversion (All): Previous registrations against other types for this org will offset |  |  |  |  |  |
|                | the cost of this registration                                                                     |  |  |  |  |  |
|                | Discounting Conversion (Group): Previous registrations against other types (in this group only)   |  |  |  |  |  |
|                | for this org will offset the cost of this registration                                            |  |  |  |  |  |
| Registration   | Club Football – Community Grassroots & Grassroots outdoor Competitions.                           |  |  |  |  |  |
| Type Group     | Other Players – Any other registration types that do not fall into the other categories.          |  |  |  |  |  |
|                | Programs – SAP, MiniRoos, Kick-off                                                                |  |  |  |  |  |
|                | Non-Playing Roles- Suitable for non-competitive registration types e.g. volunteers, parents       |  |  |  |  |  |
| Age From       | The minimum age of a member that this fee will apply to                                           |  |  |  |  |  |
| Age To         | The maximum age of a member that this fee will apply to                                           |  |  |  |  |  |
| Fee            | The price of registration for members who fall within this age range                              |  |  |  |  |  |
| Tax Rate       | The rate of tax that applies to this fee (This will be included in the total)                     |  |  |  |  |  |

#### How to Create or Edit a Registration Product

Click Add New Product to create a new product or the Edit icon to edit an existing item

| Product Managem          | nent 😮              |               |               |   |        |
|--------------------------|---------------------|---------------|---------------|---|--------|
| Add Registration Product | • Add Other Product |               |               |   |        |
| Registration Products Ot | her Products        |               |               |   |        |
| Parent Organisation      | ~                   |               |               |   |        |
| Reg Period<br>2019 V     | Football Type       | Playing Level | ✓ Role<br>ALL | ~ | Filter |
|                          |                     |               |               |   |        |

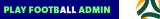

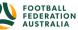

# **Registration Product Build- Club**

**Registration Products** allow clubs to select '*Registration Type'* which the parent Associations have preset the relevant Fees set for the age group of registrants. i.e. Juniors & Senior Fees.

Menu: Registration >Product Management > Add Registration Product > (Registration Settings) Select Parent Organisation (Your Association) > Select Registration Type (Governing Body Fees will be displayed) > Add Club Fees > Select Discount Rule> Select Signup Process

| Note: Se                                                       | lecting your Parent Association will pre-fill certain fields.                                                                                                    |
|----------------------------------------------------------------|----------------------------------------------------------------------------------------------------|
| STEP 1.                                                        | Product Management 🕜                                                                                                    |
|                                                                | Add Registration Product     Add Other Product                                                                                                    |
| STEP 2.                                                        | Registration Product Edit                                                                                                    |
| Select Parent Association                                      | Registration Settings       Parent Organisation       FFA. Test Assoc       Registration Period       2019 - SH                                                                             |
| Parent Association<br>'Registration Type'                      | Registration Type           NPL Junior - SH [13-17, MX] <ul> <li>Rote</li> <li>Playing Level</li> </ul> Player <li>Club Football</li> <li>NPL</li>                                          |
| <b>Governing body Fees</b> of the selected 'Registration Type' | Governing Body Fees     Range       Football Federation Australia     \$500.00       FA Test State     \$400.00       FFA Test State     \$400.00       Total \$1200.00     Total \$1200.00 |
| Enter <b>Club fee</b> for Age group                            | Governing Body Fees         Total Fee           \$0.00         \$1200.00         \$1,200.00-\$1,200.00                                                                                      |
| Select the pre-created Club<br>'Discount Rule'                 | Enable discounting  Discount Rules Select Discount.  Maximum Discount Against Club Fee                                                                                                    |
| Select Signup Form                                             | S0.00  Details  Description  Signup Process  Number available Leave blank to indicate an unlimited number available                                                                         |
| Age restrictions for the selected age group                    | Signup Restrictions          Age From       Age To       Required Gender         13       17       Mored          Available From Date/Time       Available To Date/Time       Cancel        |

FOOTBALL FEDERATION

IISTRALIA

PLAY FOOTBALL ADMIN

## **Member Product Build**

Click Add New Product to create a new product or the Edit icon to edit an existing item

| Product Managemen             | it 😮                                         |                                                       |
|-------------------------------|----------------------------------------------|-------------------------------------------------------|
| • Add Registration Product    | • Add Other Product                          |                                                       |
| Registration Products Other F | Products                                     |                                                       |
| Parent Organisation           |                                              |                                                       |
| ALL                           | ~                                            |                                                       |
| Reg Period Fi<br>2019 V       | ootball Type                                 | Playing Level  Role    ALL  V      Filter             |
|                               | Edit Other Product                           | •                                                     |
| Name the product on offering  | * Denotes a mandatory field. Product details |                                                       |
| Add a description             | Name                                         | Shorts                                                |
| ·                             | Description                                  | Game Day Shorts                                       |
| Add Price                     | Price                                        | * \$10.00                                             |
|                               | Number available                             | Leave blank to indicate an unlimited number available |
| • Available from-until;       | Available from                               | 29/10/2018 12:00 AM                                   |
| making the item               | Available until                              | 31/05/2018 12:00 AM                                   |
| available between the         | Active                                       |                                                       |
| set Dates                     | Sort order                                   |                                                       |

Update

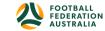

## **Product Build Management**

- Organisations can review the products they have built under the product management menu. Clubs/Associations/Member Federations will need to review and edit there products yearly.
- Registration Types and Products are perpetual, all Clubs/Associations/Member Federations need to do is edit existing products for the new upcoming season.

#### Product Management ? Add Registration Product Add Other Product **Registration Products** Other Products Parent Organisation V ALL Reg Period Football Type Playing Level Role Filter 2019 × ALL V ALL × ALL Show Inactive Products CATEGORY PURCHA PRODUCT ΔΥΔΗ ΠΝΤΗ **STATI IS** EDIT DEL ETE

| TITLE        | CATEGORY     | PURCHA | TYPE         | AVAIL. UNTIL | STATUS | EDIT | DELETE |
|--------------|--------------|--------|--------------|--------------|--------|------|--------|
| junior 10-13 | Registration | 0      | Subscription |              | Active | 1    | Ē      |
| junior 4-9   | Registration | 0      | Subscription |              | Active | ø    | ā      |

### Product Management ?

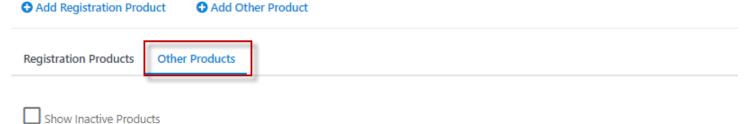

| TITLE  | CATEGORY | PURCHA | PRODUCT<br>TYPE | AVAIL. UNTIL       | STATUS | EDIT | DELETE |
|--------|----------|--------|-----------------|--------------------|--------|------|--------|
| Shorts |          | 0      | Item            | Mar 1 2019 12:00AM | Active | ø    | â      |
| Socks  |          | 0      | Item            | Closed             | Active | ø    | â      |

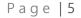

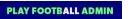

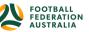